『AutoCAD LTで学ぶ建築製図の基本 AutoCAD LT 2018対応』 正誤表

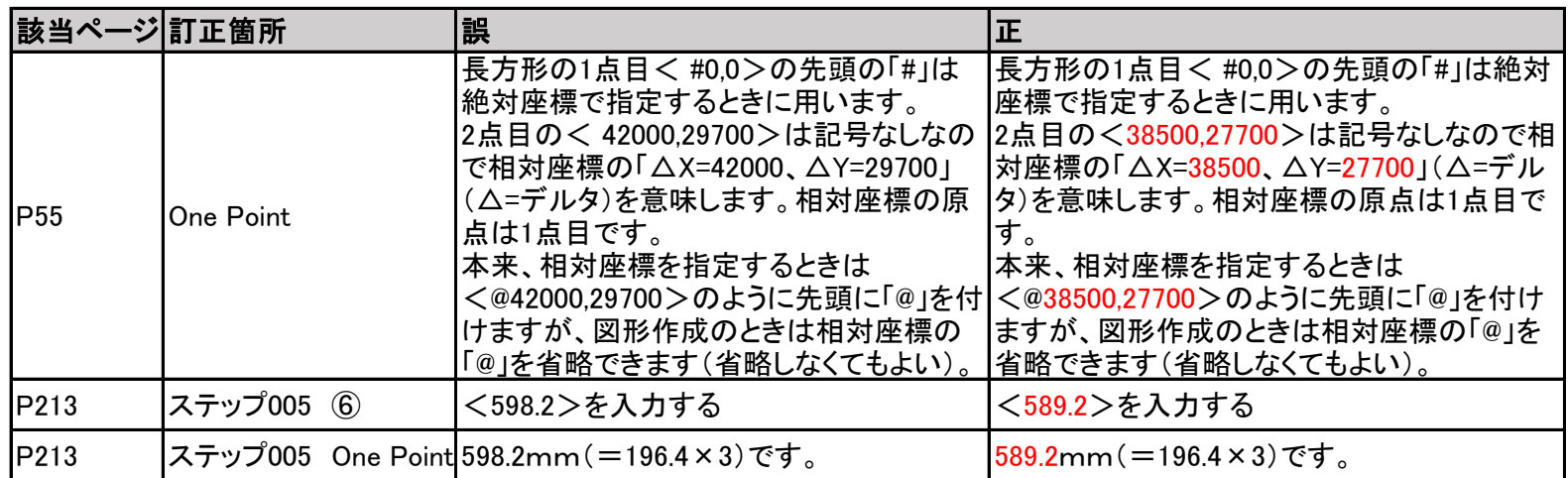